# Package 'sicegar'

August 23, 2019

Type Package

Title Analysis of Single-Cell Viral Growth Curves

Version 0.2.3

Description Aims to quantify time intensity data by using sigmoidal and double sig-

moidal curves. It fits straight lines, sigmoidal, and double sigmoidal curves on to time vs intensity data. Then all the fits are used to make decision on which model (sigmoidal, double sigmoidal, no signal or ambiguous) best describes the data. No signal means the intensity does not reach a high enough point or does not change at all over time. Sigmoidal means intensity starts from a small number than climbs to a maximum. Double sigmoidal means intensity starts from a small number, climbs to a maximum then starts to decay. After the decision between those four options, the algorithm gives the sigmoidal (or double sigmoidal) associated parameter values that quantifies the time intensity curve. The origin of the package name came from ``SIngle CEll Growth Analysis in R''.

# URL <https://github.com/wilkelab/sicegar>

Imports dplyr, minpack.lm, fBasics, ggplot2, stats

License GPL-2 | GPL-3

LazyData true

Suggests covr, cowplot, testthat, vdiffr, knitr

VignetteBuilder knitr

# BugReports <https://github.com/wilkelab/sicegar/issues>

Collate 'categorize.R' 'mainFunctions.R' 'multipleFitFunction.R' 'sigmoidalFitFunctions.R' 'doublesigmoidalFitFunctions.R' 'normalizationFunction.R' 'sicegar.R' 'dataInputCheck.R' 'parameterCalculation.R' 'figureGeneration.R'

RoxygenNote 6.1.1

#### NeedsCompilation no

Author M. Umut Caglar [aut], Claus O. Wilke [aut, cre] (<https://orcid.org/0000-0002-7470-9261>)

Maintainer Claus O. Wilke <wilke@austin.utexas.edu>

Repository CRAN

Date/Publication 2019-08-23 15:30:02 UTC

# <span id="page-1-0"></span>R topics documented:

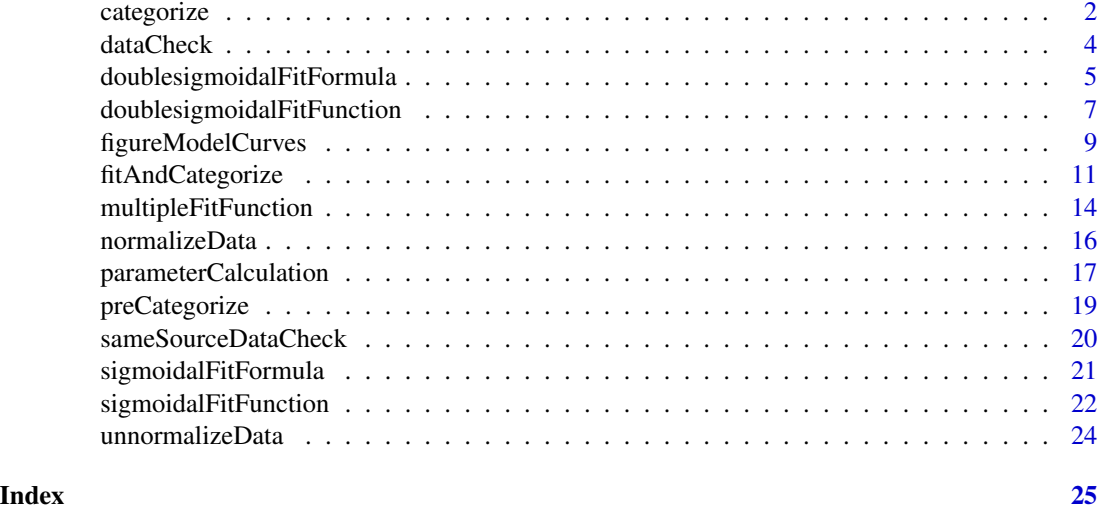

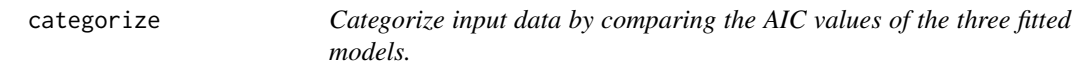

# Description

Catagorizes the input data using the results of two model fitsand chosen thresholds.

# Usage

```
categorize(parameterVectorSigmoidal, parameterVectorDoubleSigmoidal,
  threshold_intensity_range = 0.1,
  threshold_minimum_for_intensity_maximum = 0.3,
  threshold_bonus_sigmoidal_AIC = 0,
  threshold_sm_tmax_IntensityRatio = 0.85,
  threshold_dsm_tmax_IntensityRatio = 0.75, threshold_AIC = -10,
  threshold_t0_max\_int = 0.05, showDetails = FALSE)
```

```
parameterVectorSigmoidal
                Output of the sigmoidalFitFunction.
parameterVectorDoubleSigmoidal
                Output of the doublesigmoidalFitFunction.
threshold_intensity_range
```
#### categorize 3

threshold\_minimum\_for\_intensity\_maximum

Minimum allowed value for intensity maximum. (Default is 0.3, and the values are based on actual, not the rescaled data.).

threshold\_bonus\_sigmoidal\_AIC

Bonus AIC points for sigmoidal fit. Negative values help the sigmoidal model to win. Only helps in competition between sigmoidal and double sigmoidal fit at decision step "9", i.e. if none of the models fail in any of the tests and stay as a candidate until the last step (Default is 0).

# threshold\_sm\_tmax\_IntensityRatio

The threshold for the minimum intensity ratio between the last observed time points intensity and theoretical maximum intensity of the sigmoidal curve. If the value is below the threshold, then the data can not be represented with the sigmoidal model. (Default is 0.85)

#### threshold\_dsm\_tmax\_IntensityRatio

The threshold for the minimum intensity ratio between the last observed time points intensity and maximum intensity of the double sigmoidal curve. If the value is above the threshold, then the data can not be represented with the double sigmoidal model. (Default is 0.75)

threshold\_AIC Maximum AIC values in order to have a meaningful fit (Default is -10).

# threshold\_t0\_max\_int

Maximum allowed intensity of the fitted curve at time is equal to zero  $(t=0)$ . (Default is 0.05, and the values are based on actual, not the rescaled data.).

showDetails Logical to chose if we want to see details or not. Default is "FALSE"

#### Value

The returned object contains extensive information about the decision process, but the key component is the decision variable. The decision variable can be one of the following four; "no\_signal", "infection","infection&lysis" or "ambugious".

```
# Example 1 with double sigmoidal data
time=seq(3, 24, 0.1)
#simulate intensity data and add noise
noise_parameter <- 0.2
intensity_noise <- runif(n = length(time), min = 0, max = 1) \star noise_parameter
intensity <- sicegar::doublesigmoidalFitFormula(time,
                                                finalAsymptoteIntensityRatio = .3,
                                                maximum = 4,
                                                slope1Param = 1,
                                                midPoint1Param = 7,
                                                slope2Param = 1,
                                                midPointDistanceParam = 8)
intensity <- intensity + intensity_noise
dataInput <- data.frame(intensity = intensity, time = time)
normalizedInput <- sicegar::normalizeData(dataInput,
```

```
dataInputName = "sample001")
# Fit sigmoidal model
sigmoidalModel <- sicegar::multipleFitFunction(dataInput = normalizedInput,
                                              model = "sigmoidal",
                                              n_runs_min = 20,
                                              n_runs_max = 500,
                                              showDetails = FALSE)
# Fit double sigmoidal model
doubleSigmoidalModel <- sicegar::multipleFitFunction(dataInput = normalizedInput,
                                                    model = "doublesigmoidal",
                                                    n_runs_min = 20,
                                                    n_runs_max = 500,
                                                    showDetails = FALSE)
# Calculate additional parameters
sigmoidalModel <- sicegar::parameterCalculation(sigmoidalModel)
doubleSigmoidalModel <- sicegar::parameterCalculation(doubleSigmoidalModel)
outputCluster <- sicegar::categorize(parameterVectorSigmoidal = sigmoidalModel,
                                  parameterVectorDoubleSigmoidal = doubleSigmoidalModel)
utils::str(outputCluster)
```
dataCheck *Checks if data is in correct format.*

# Description

Checks if the input data is appropriate and if it is not, the function converts it into a suitable form. The input data frame should contain two columns named time and intensity related to time variable and intensity variable respectively. If the data frame is in a list its name in the list should be \$timeIntensityData.

# Usage

```
dataCheck(data, showDetails = TRUE)
```
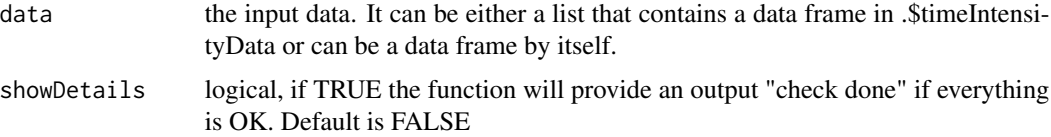

# <span id="page-4-0"></span>Examples

```
# Example 1
# generate data frame
time \leq seq(3, 48, 0.5)
intensity <- runif(length(time), 3.0, 7.5)
dataInput <- data.frame(time, intensity)
# Apply dataCheck function
dataOutputVariable <- dataCheck(dataInput)
# Example 2
# generate data frame
time \leq seq(3, 48, 0.5)
intensity <- runif(length(time), 3.0, 7.5)
dataInput <- data.frame(time, intensity)
# Normalize Data
dataOutput <- normalizeData(dataInput)
dataInput2 <- dataOutput
# Apply dataCheck function
```

```
doublesigmoidalFitFormula
                       Double Sigmoidal Formula
```
dataOutputVariable2 <- dataCheck(dataInput2)

# Description

Calculates intensities using the double-sigmoidal model fit and the parameters (maximum, final asymptote intensity, slope1Param, midpoint1Param, slope2Param, and mid point distance).

# Usage

```
doublesigmoidalFitFormula(x, finalAsymptoteIntensityRatio, maximum,
  slope1Param, midPoint1Param, slope2Param, midPointDistanceParam)
```
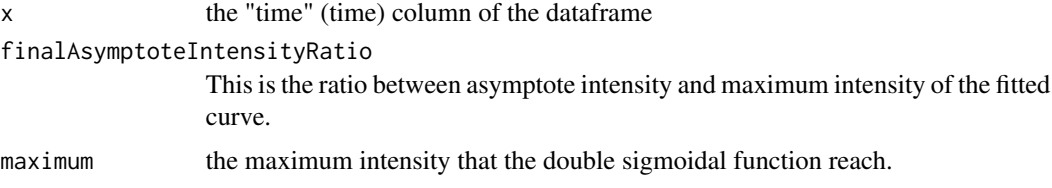

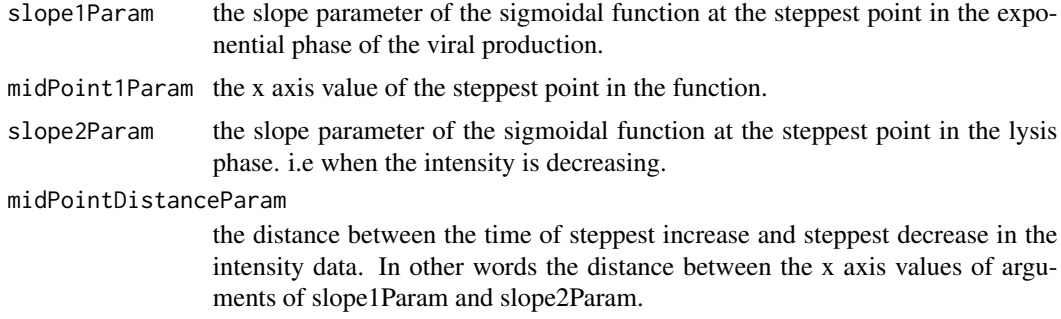

Returns the predicted intensities for the given time points with the double-sigmoidal fitted parameters for the double sigmoidal fit.

# Examples

time  $\leq$  seq(3, 24, 0.1)

```
#simulate intensity data and add noise
noise_parameter <- 0.2
intensity_noise <- stats::runif(n = length(time), min = 0, max = 1) * noise_parameter
intensity <- doublesigmoidalFitFormula(time,
                                      finalAsymptoteIntensityRatio = .3,
                                      maximum = 4,
                                      slope1Param = 1,
                                      midPoint1Param = 7,
                                      slope2Param = 1,
                                      midPointDistanceParam = 8)
intensity <- intensity + intensity_noise
dataInput < - data frame(intensity = intensity, time = time)normalizedInput <- normalizeData(dataInput)
parameterVector <- doublesigmoidalFitFunction(normalizedInput, tryCounter = 2)
#Check the results
if(parameterVector$isThisaFit){
intensityTheoretical <-
      doublesigmoidalFitFormula(
               time,
          finalAsymptoteIntensityRatio = parameterVector$finalAsymptoteIntensityRatio_Estimate,
              maximum = parameterVector$maximum_Estimate,
               slope1Param = parameterVector$slope1Param_Estimate,
              midPoint1Param = parameterVector$midPoint1Param_Estimate,
               slope2Param = parameterVector$slope2Param_Estimate,
              midPointDistanceParam = parameterVector$midPointDistanceParam_Estimate)
 comparisonData <- cbind(dataInput, intensityTheoretical)
 require(ggplot2)
```
# <span id="page-6-0"></span>doublesigmoidalFitFunction 7

```
ggplot(comparisonData) +
  geom\_point(aes(x = time, y = intensity)) +
  geom\_line(aes(x = time, y = intensityTheoretical)) +expand_limits(x = 0, y = 0)
  }
if(!parameterVector$isThisaFit){
 print(parameterVector)
 }
```
doublesigmoidalFitFunction

*Double sigmoidal fit function.*

# Description

The function fits a double sigmoidal curve to given data by using likelihood maximization (LM) algorithm and provides the parameters (maximum, final asymptote intensity, slope1Param, midpoint1Param, slope2Param, and midpoint distance) describing the double-sigmoidal fit as output. It also contains information about the goodness of fits such as AIC, BIC, residual sum of squares, and log likelihood.

# Usage

```
doublesigmoidalFitFunction(dataInput, tryCounter,
  startList = list(finalAsymptoteIntensityRatio = 0, maximum = 1,
  slope1Param = 1, midPoint1Param = 0.33, slope2Param = 1,
 midPointDistanceParam = 0.29),
  lowerBounds = c(finalAsymptoteIntensityRatio = 0, maximum = 0.3,slope1Param = 0.01, midPoint1Param = -0.52, slope2Param = 0.01,
 midPointDistanceParam = 0.04),
  upperBounds = c(finalAsymptoteIntensityRatio = 1, maximum = 1.5,
  slope1Param = 180, midPoint1Param = 1.15, slope2Param = 180,
 midPointDistanceParam = 0.63), min_Factor = 1/2^20,
  n_iterations = 1000)
```
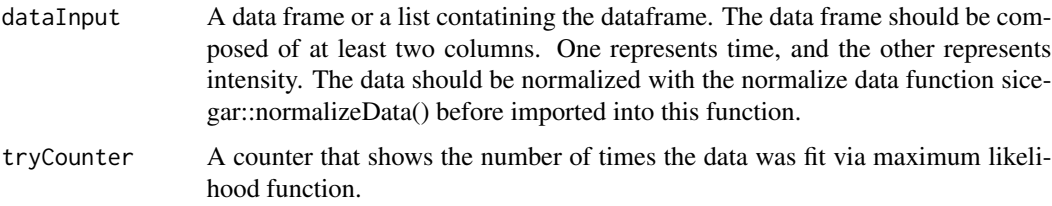

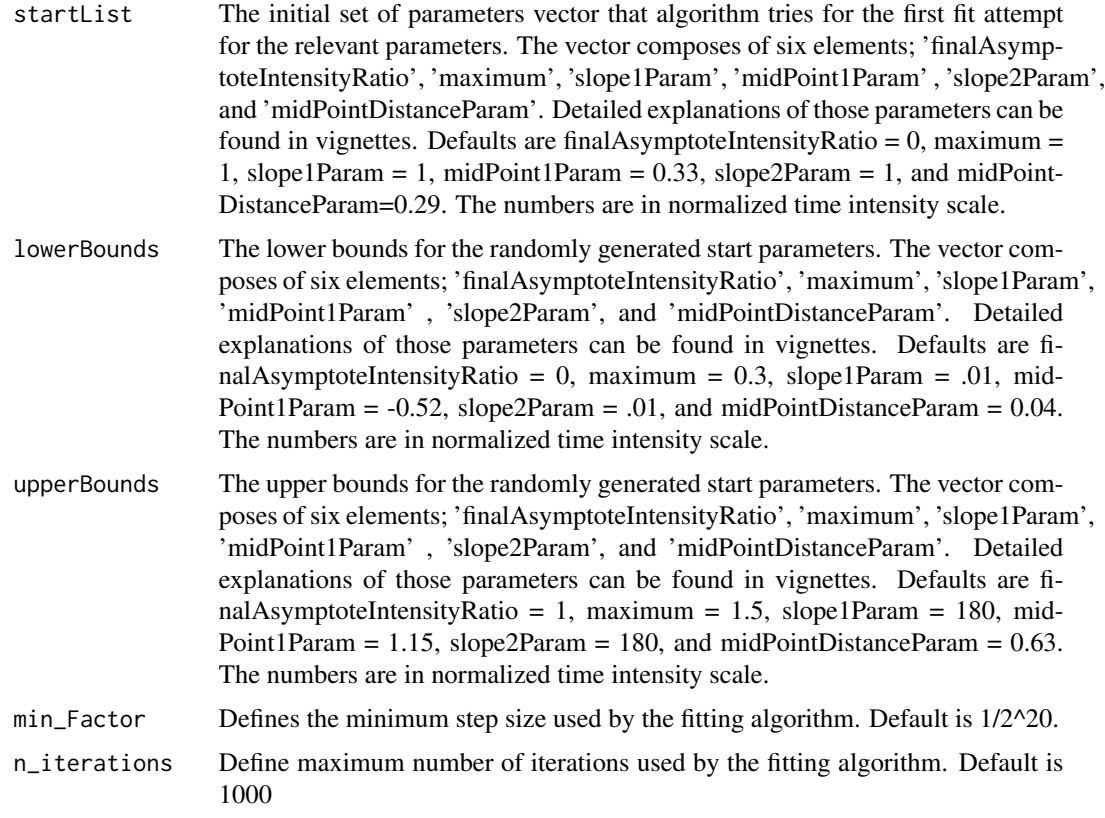

Returns the fitted parameters and goodness of fit metrics.

# Examples

time=seq(3, 24, 0.1)

```
#simulate intensity data and add noise
noise_parameter <- 0.2
intensity_noise <- stats::runif(n = length(time), min = 0, max = 1) * noise_parameter
intensity <- doublesigmoidalFitFormula(time,
                                     finalAsymptoteIntensityRatio = .3,
                                     maximum = 4,
                                     slope1Param = 1,
                                     midPoint1Param = 7,
                                     slope2Param = 1,
                                     midPointDistanceParam = 8)
intensity <- intensity + intensity_noise
dataInput < - data-frame(intensity = intensity, time = time)normalizedInput <- normalizeData(dataInput)
parameterVector <- doublesigmoidalFitFunction(normalizedInput, tryCounter = 2)
```
# <span id="page-8-0"></span>figureModelCurves 9

```
#Check the results
if(parameterVector$isThisaFit){
   intensityTheoretical <-
        doublesigmoidalFitFormula(
            time,
        finalAsymptoteIntensityRatio = parameterVector$finalAsymptoteIntensityRatio_Estimate,
            maximum = parameterVector$maximum_Estimate,
            slope1Param = parameterVector$slope1Param_Estimate,
            midPoint1Param = parameterVector$midPoint1Param_Estimate,
            slope2Param = parameterVector$slope2Param_Estimate,
            midPointDistanceParam = parameterVector$midPointDistanceParam_Estimate)
comparisonData <- cbind(dataInput, intensityTheoretical)
require(ggplot2)
ggplot(comparisonData) +
  geom\_point(aes(x = time, y = intensity)) +
  geom\_line(aes(x = time, y = intensityTheoretical)) +expand_limits(x = 0, y = 0)}
if(!parameterVector$isThisaFit) {print(parameterVector)}
```
figureModelCurves *Generate model associated figures.*

#### Description

Generates figures using ggplot that shows the input data and the fitted curves.

# Usage

```
figureModelCurves(dataInput, sigmoidalFitVector = NULL,
  doubleSigmoidalFitVector = NULL, showParameterRelatedLines = FALSE,
  xlabelText = "time", ylabelText = "interality", fittedXmin = 0,fittedXmax = NA)
```
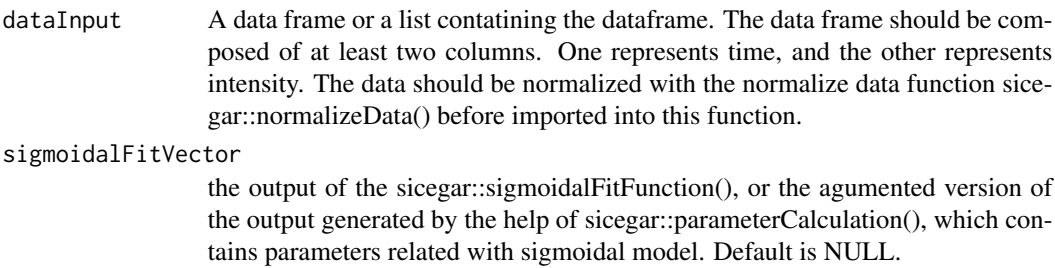

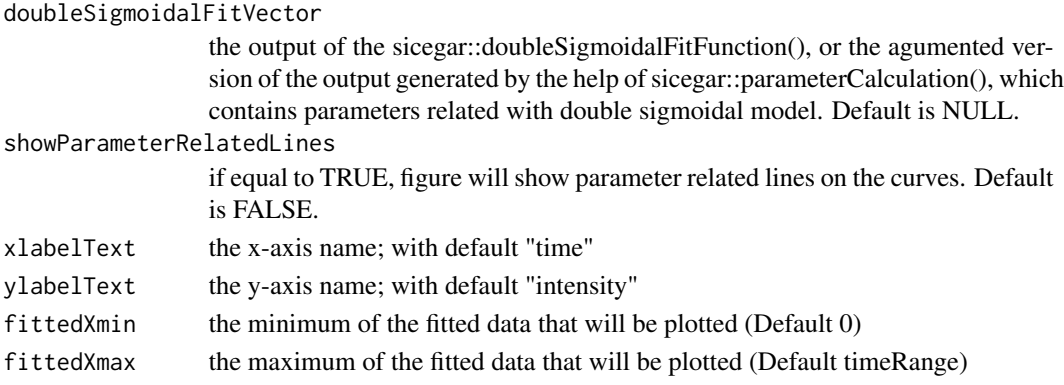

Returns infection curve figures.

# Examples

time  $\leq$  seq(3, 24, 0.1)

```
#simulate intensity data and add noise
noise_parameter <- 0.2
intensity_noise <- runif(n = length(time), min = 0, max = 1) * noise_parameter
intensity <- sicegar::doublesigmoidalFitFormula(time,
                                               finalAsymptoteIntensityRatio = .3,
                                               maximum = 4,
                                               slope1Param = 1,
                                               midPoint1Param = 7,
                                               slope2Param = 1,
                                               midPointDistanceParam = 8)
intensity <- intensity + intensity_noise
dataInput < - data-frame(intensity = intensity, time = time)normalizedInput <- sicegar::normalizeData(dataInput, dataInputName = "sample001")
# Do the double sigmoidal fit
doubleSigmoidalModel <- sicegar::multipleFitFunction(dataInput = normalizedInput,
                                                    model = "doublesigmoidal",
                                                    n_runs_min = 20,
                                                    n_runs_max = 500,
                                                    showDetails = FALSE)
doubleSigmoidalModel <- sicegar::parameterCalculation(doubleSigmoidalModel)
fig01 <- sicegar::figureModelCurves(dataInput = normalizedInput,
                                  doubleSigmoidalFitVector = doubleSigmoidalModel,
                                  showParameterRelatedLines = TRUE)
print(fig01)
```
<span id="page-10-0"></span>fitAndCategorize *Fit and categorize.*

#### **Description**

Fits the sigmoidal and double-sigmoidal models to the data and then categorizes the data according to which model fits best.

# Usage

```
fitAndCategorize(dataInput, dataInputName = NA, n_runs_min_sm = 20,
  n_runs_max_sm = 500, n_runs_min_dsm = 20, n_runs_max_dsm = 500,
  showDetails = FALSE, startList_sm = list(maximum = 1, slopeParam = 1,
 midPoint = 0.33), lowerBounds_sm = c(maximum = 0.3, slopeParam = 0.01,
 midPoint = -0.52), upperBounds_sm = c(maximum = 1.5, slopeParam = 180,
 midPoint = 1.15), min_Factor_sm = 1/2^20, n_iterations_sm = 1000,
  startList_dsm = list(finalAsymptoteIntensityRatio = 0, maximum = 1,
  slope1Param = 1, midPoint1Param = 0.33, slope2Param = 1,
  midPointDistanceParam = 0.29),
  lowerBounds_dsm = c(finalAsymptoteIntensityRatio = 0, maximum = 0.3,slope1Param = 0.01, midPoint1Param = -0.52, slope2Param = 0.01,
  midPointDistanceParam = 0.04),
  upperBounds_dsm = c(finalAsymptoteIntensityRatio = 1, maximum = 1.5,
  slope1Param = 180, midPoint1Param = 1.15, slope2Param = 180,
 midPointDistanceParam = 0.63), min_Factor_dsm = 1/2^20,
  n_iterations_dsm = 1000, threshold_intensity_range = 0.1,
  threshold_minimum_for_intensity_maximum = 0.3,
  threshold_bonus_sigmoidal_AIC = 0,
  threshold_sm_tmax_IntensityRatio = 0.85,
  threshold_dsm_tmax_IntensityRatio = 0.75, threshold_AIC = -10,
  threshold_t0_max\_int = 0.05, stepSize = 1e-05, ...)
```
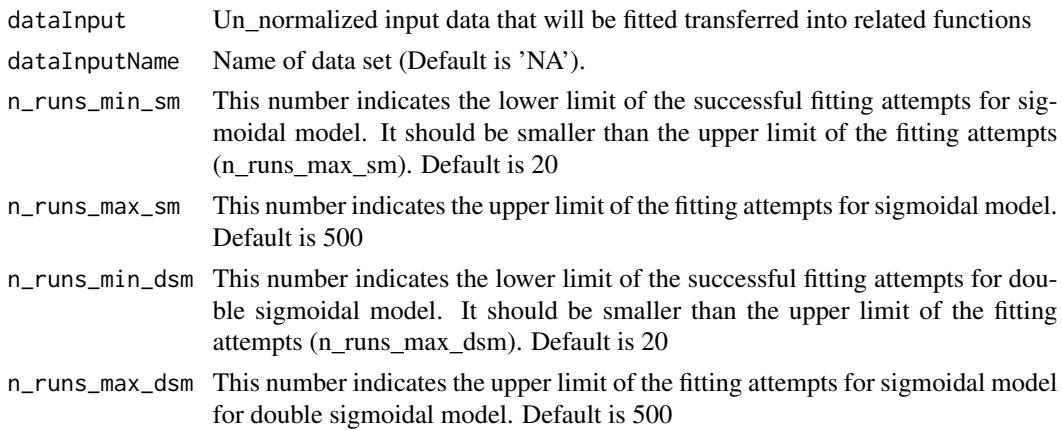

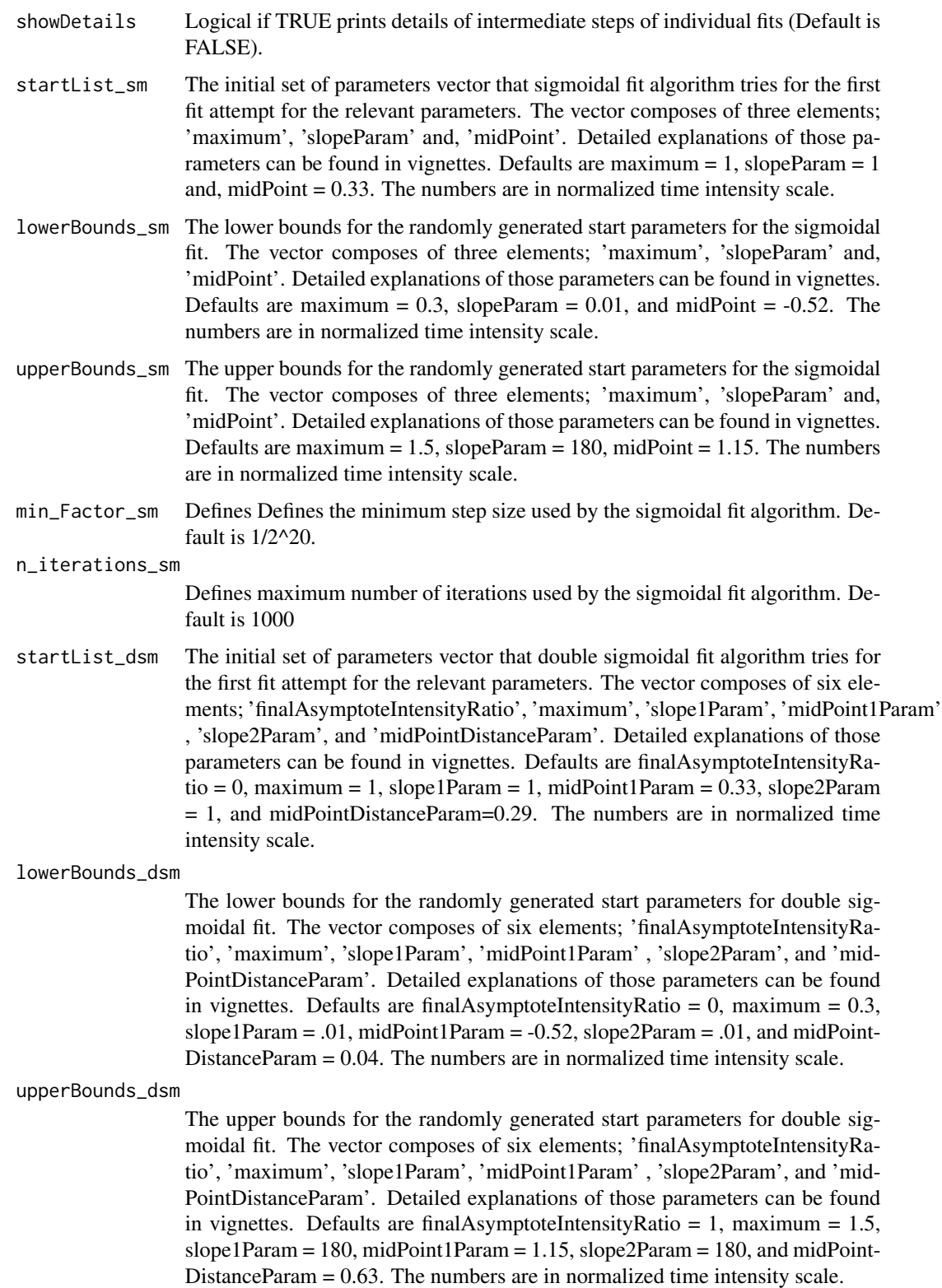

min\_Factor\_dsm Defines the minimum step size used by the double sigmoidal fit algorithm. Default is 1/2^20.

#### n\_iterations\_dsm

Define maximum number of iterations used by the double sigmoidal fit algorithm. Default is 1000

threshold\_intensity\_range

Minimum for intensity range, i.e. it is the lower limit for the allowed difference between the maximum and minimum of the intensities (Default is 0.1, and the values are based on actual, not the rescaled data.).

threshold\_minimum\_for\_intensity\_maximum

Minimum allowed value for intensity maximum. (Default is 0.3, and the values are based on actual, not the rescaled data.).

# threshold\_bonus\_sigmoidal\_AIC

Bonus AIC points for sigmoidal fit. Negative values help the sigmoidal model to win. Only helps in competition between sigmoidal and double sigmoidal fit at decision step "9", i.e. if none of the models fail in any of the tests and stay as a candidate until the last step (Default is 0).

#### threshold\_sm\_tmax\_IntensityRatio

The threshold for the minimum intensity ratio between the last observed time points intensity and theoretical maximum intensity of the sigmoidal curve. If the value is below the threshold, then the data can not be represented with the sigmoidal model. (Default is 0.85)

# threshold\_dsm\_tmax\_IntensityRatio

The threshold for the minimum intensity ratio between the last observed time points intensity and maximum intensity of the double sigmoidal curve. If the value is above the threshold, then the data can not be represented with the double sigmoidal model. (Default is 0.75)

threshold\_AIC Maximum AIC values in order to have a meaningful fit (Default is -10).

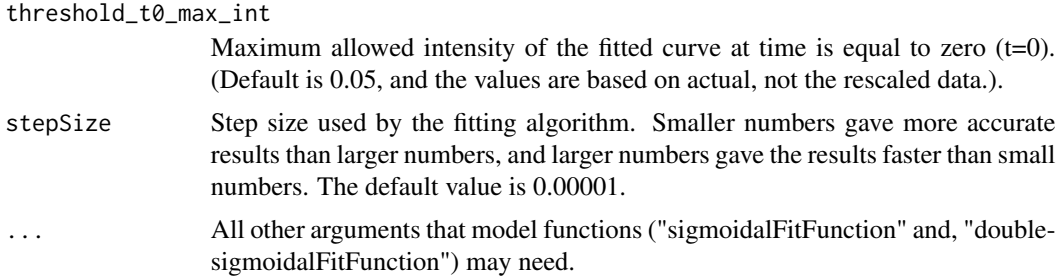

# Value

Returns the parameters related with the curve fitted to the input data.

```
# Example 1
time <- seq(3, 24, 0.5)
#simulate intensity data and add noise
```

```
noise_parameter <- 0.2
intensity_noise <- stats::runif(n = length(time), min = 0, max = 1) * noise_parameter
intensity <- sicegar::doublesigmoidalFitFormula(time,
                                               finalAsymptoteIntensityRatio = .3,
                                               maximum = 4,
                                               slope1Param = 1,
                                               midPoint1Param = 7,
                                               slope2Param = 1,
                                               midPointDistanceParam = 8)
intensity <- intensity + intensity_noise
dataInput <- data.frame(intensity = intensity, time = time)
fitObj <- sicegar::fitAndCategorize(dataInput = dataInput)
```
multipleFitFunction *multiple fit function.*

# Description

Calls the fitting algorithms to fit the data multiple times with starting from different randomly generated initial parameters in each run. Multiple attempts at fitting the data are necessary to avoid local minima.

# Usage

```
multipleFitFunction(dataInput, dataInputName = NA, model,
  n_runs_min = 20, n_runs_max = 500, showDetails = FALSE, ...)
```
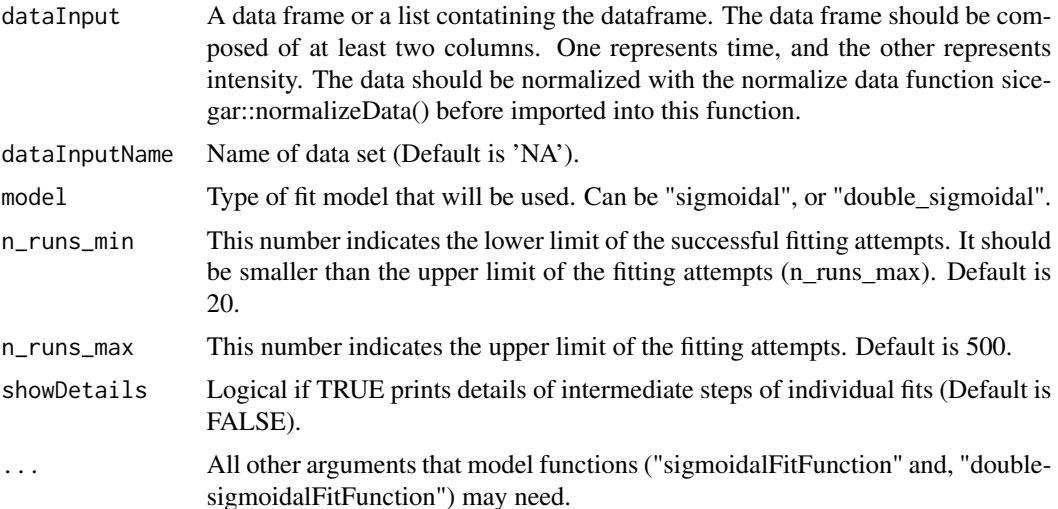

Returns the parameters related with the model fitted for the input data.

```
# Example 1 (sigmoidal function with normalization)
time \leq seq(3, 24, 0.5)
#simulate intensity data and add noise
noise_parameter <- 2.5
intensity_noise <- stats::runif(n = length(time), min = 0, max = 1) * noise_parameter
intensity <- sigmoidalFitFormula(time, maximum = 4, slopeParam = 1, midPoint = 8)
intensity <- intensity + intensity_noise
dataInput \leq data.frame(intensity = intensity, time = time)
normalizedInput <- normalizeData(dataInput, dataInputName = "sample001")
parameterVector <- multipleFitFunction(dataInput = normalizedInput,
                                      model = "sigmoidal",
                                      n_runs_min = 20,
                                      n_runs_max = 500#Check the results
if(parameterVector$isThisaFit){
 intensityTheoretical <- sigmoidalFitFormula(time,
                            maximum = parameterVector$maximum_Estimate,
                            slopeParam = parameterVector$slopeParam_Estimate,
                            midPoint = parameterVector$midPoint_Estimate)
 comparisonData <- cbind(dataInput, intensityTheoretical)
 print(parameterVector$residual_Sum_of_Squares)
require(ggplot2)
ggplot(comparisonData)+
   geom\_point(aes(x = time, y = intensity)) +geom\_line(aes(x = time, y = intensityTheoretical), color = "orange") +expand_limits(x = 0, y = 0)
}
if(!parameterVector$isThisaFit){
 print(parameterVector)
}
# Example 2 (doublesigmoidal function with normalization)
time \leq seq(3, 24, 0.1)
#simulate intensity data with noise
noise_parameter <- 0.2
intensity_noise <- stats::runif(n = length(time), min = 0, max = 1) * noise_parameter
intensity <- doublesigmoidalFitFormula(time,
```

```
finalAsymptoteIntensityRatio = .3,
                                      maximum = 4,
                                      slope1Param = 1,
                                      midPoint1Param = 7,
                                      slope2Param = 1,
                                      midPointDistanceParam = 8)
intensity <- intensity + intensity_noise
dataInput < - data-frame(intensity = intensity, time = time)normalizedInput <- normalizeData(dataInput)
parameterVector <- multipleFitFunction(dataInput = normalizedInput,
                           dataInputName="sample001",
                           model = "doublesigmoidal",
                           n_runs_min = 20,
                           n_{runs\_max} = 500,
                           showDetails = FALSE)
#Check the results
if(parameterVector$isThisaFit){
 intensityTheoretical <-
      doublesigmoidalFitFormula(
               time,
          finalAsymptoteIntensityRatio = parameterVector$finalAsymptoteIntensityRatio_Estimate,
               maximum = parameterVector$maximum_Estimate,
               slope1Param = parameterVector$slope1Param_Estimate,
               midPoint1Param = parameterVector$midPoint1Param_Estimate,
               slope2Param = parameterVector$slope2Param_Estimate,
               midPointDistanceParam = parameterVector$midPointDistanceParam_Estimate)
 comparisonData <- cbind(dataInput, intensityTheoretical)
 require(ggplot2)
ggplot(comparisonData) +
  geom\_point(aes(x = time, y = intensity)) +
  geom_line(aes(x = time, y = intensityTheoretical), color = "orange") +
  expand_limits(x = 0, y = 0)
}
if(!parameterVector$isThisaFit){
 print(parameterVector)
 }
```
# <span id="page-16-0"></span>parameterCalculation 17

# Description

Maps the given time-intensity data into a rescaled data frame where time is scaled in a way that maximum time point is one and intensity is distributed between [0,1].

#### Usage

```
normalizeData(dataInput, dataInputName = NA)
```
# Arguments

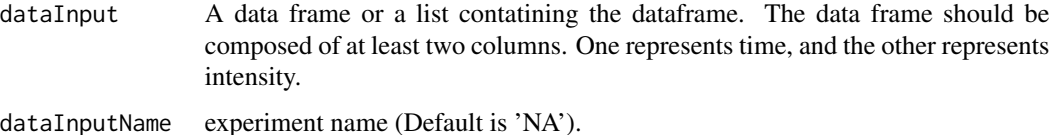

# Value

Function returns a new data frame, scaling factors and scaling constants that connects initial data frame to new one. The new data frame includes 2 columns one is for normalized time and the other is for noralized intensity. The whole time is distributed between 0 and 1 and similarly the whole intensity is distributed between 0 and 1. The time and intensity constants and scaling factors are the parameters to transform data from unnormalized data frame to normalized data frame.

#### Examples

```
# generateRandomData
time <- seq(3, 48, 0.5)
intensity <- runif(length(time), 3.0, 7.5)
dataInput <- data.frame(time, intensity)
# Normalize Data
dataOutput <- normalizeData(dataInput, dataInputName="sample001")
```
parameterCalculation *useful paramter calculation with help of fits*

#### Description

Generates useful values for external use, with the help of parameterVector's of the fits.

# Usage

```
parameterCalculation(parameterVector, stepSize = 1e-05)
```
#### **Arguments**

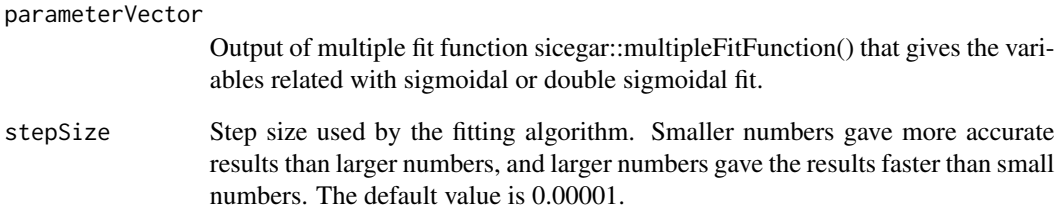

# Value

Returns the expanded parameter vector. This vector includes useful derived values such as time and intensity of the start point, in addition to the standard values that the fit algorithms produce that are necessary to define the curves.

```
time \leq seq(3, 24, 0.1)
#simulate intensity data with noise
noise_parameter <- 0.2
intensity_noise <- stats::runif(n = length(time), min = 0, max = 1) * noise_parameter
intensity <- sicegar::doublesigmoidalFitFormula(time,
                                            finalAsymptoteIntensityRatio = .3,
                                            maximum = 4,
                                            slope1Param = 1,
                                            midPoint1Param = 7,
                                            slope2Param = 1,
                                            midPointDistanceParam = 8)
intensity <- intensity+intensity_noise
dataInput \leq data-frame(intensity = intensity, time = time)normalizedInput <- sicegar::normalizeData(dataInput)
parameterVector <- sicegar::multipleFitFunction(dataInput = normalizedInput,
                                            dataInputName = "sample01",
                                            model = "doublesigmoidal",
                                            n_runs_min = 20,
                                            n_runs_max = 500,
                                            showDetails = FALSE)
if(parameterVector$isThisaFit){
      parameterVector <- sicegar::parameterCalculation(parameterVector)
}
print(t(parameterVector))
```
# <span id="page-18-0"></span>**Description**

Checks if the signal is present in the data. Often a high percentage of high through-put data does not contain a signal. Checking if data does not contain signal before doing a sigmoidal or double sigmoidal fit can make the analysis of data from high-throughput experiments much faster.

## Usage

```
preCategorize(normalizedInput, threshold_intensity_range = 0.1,
  threshold_minimum_for_intensity_maximum = 0.3)
```
# Arguments

normalizedInput

is the output of the sicegar::normalizeData() function.

threshold\_intensity\_range

minimum for intensity range, i.e. it is the lower limit for the allowed difference between the maximum and minimum of the intensities (Default is 0.1, and the values are based on actual, not the rescaled data.).

threshold\_minimum\_for\_intensity\_maximum

minimum allowed value for intensity maximum. (Default is 0.3, and the values are based on actual, not the rescaled data.).

# Value

Function returns a brief decision list that includes information about the decision process. Post important part of this information is decisionList\$decisionwhich might be either "no\_signal" or "not\_no\_signal".

# Examples

# Example 1 with double sigmoidal data

```
time=seq(3, 24, 0.1)
```

```
#simulate intensity data and add noise
noise\_parameter = 0.2intensity_noise = runif(n = length(time), min = 0, max = 1) * noise_parameter
intensity = sicegar::doublesigmoidalFitFormula(time,
                                              finalAsymptoteIntensityRatio = .3,
                                              maximum = 4,
```

```
slope1Param = 1,
midPoint1Param = 7,
slope2Param = 1,
midPointDistanceParam = 8)
```

```
intensity <- intensity + intensity_noise
dataInput <- data.frame(intensity = intensity, time = time)
normalizedInput <- sicegar::normalizeData(dataInput, dataInputName = "sample001")
isThis_nosignal <- sicegar::preCategorize(normalizedInput = normalizedInput)
# Example 2 with no_signal data
time <- seq(3, 24, 0.1)
#simulate intensity data and add noise
noise_parameter <- 0.05
intensity_noise <- runif(n = length(time), min = 0, max = 1) * noise_parameter * 2e-04
intensity <- sicegar::doublesigmoidalFitFormula(time,
                                               finalAsymptoteIntensityRatio = .3,
                                               maximum = 2e-04,
                                               slope1Param = 1,
                                               midPoint1Param = 7,
                                               slope2Param = 1,
                                               midPointDistanceParam = 8)
intensity <- intensity + intensity_noise
dataInput <- data.frame(intensity=intensity, time=time)
normalizedInput <- sicegar::normalizeData(dataInput,dataInputName = "sample001")
isThis_nosignal <- sicegar::preCategorize(normalizedInput = normalizedInput)
```
sameSourceDataCheck *Check is data came from the same source.*

# Description

Checks if the provided data and models came from same source by looking to ".dataInputName" columns of the inputs.

### Usage

```
sameSourceDataCheck(dataInput, sigmoidalFitVector,
  doubleSigmoidalFitVector)
```
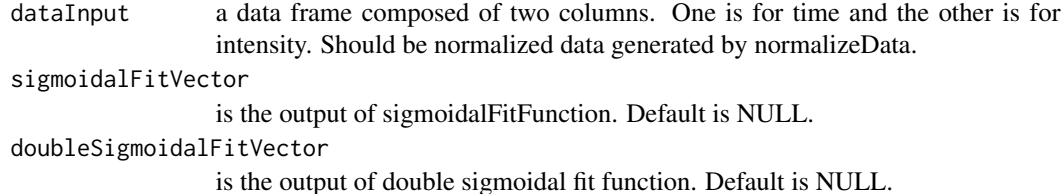

<span id="page-20-0"></span>Returns TRUE if models can from same source, FALSE otherwise.

sigmoidalFitFormula *sigmoidalFitFormula*

## **Description**

Calculates intesities for given time points (x) by using sigmoidal fit model and parameters (maximum, slopeParam, and midpoint).

# Usage

```
sigmoidalFitFormula(x, maximum, slopeParam, midPoint)
```
# Arguments

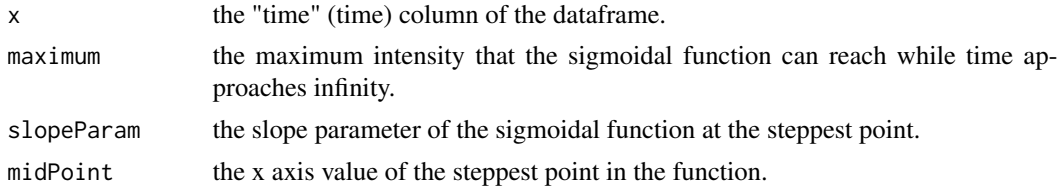

# Value

Returns the predicted intensities for given time points with the given sigmoidal fit parameters.

```
time \leq seq(3, 24, 0.5)
#simulate intensity data and add noise
noise_parameter <- 0.1
intensity_noise <- stats::runif(n = length(time), min = 0, max = 1) * noise_parameter
intensity \leq sigmoidalFitFormula(time, maximum = 4, slopeParam = 1, midPoint = 8)
intensity <- intensity + intensity_noise
dataInput <- data.frame(intensity = intensity, time = time)
normalizedInput <- normalizeData(dataInput)
parameterVector <- sigmoidalFitFunction(normalizedInput, tryCounter = 2)
#Check the results
if(parameterVector$isThisaFit){
intensityTheoretical <- sigmoidalFitFormula(time,
                                             maximum = parameterVector$maximum_Estimate,
                                       slopeParam = parameterVector$slopeParam_Estimate,
                                           midPoint = parameterVector$midPoint_Estimate)
```

```
comparisonData <- cbind(dataInput, intensityTheoretical)
require(ggplot2)
ggplot(comparisonData) +
  geom\_point(aes(x = time, y = intensity)) +
  geom\_line(aes(x = time, y = intensityTheoretical)) +expand_limits(x = 0, y = 0)
}
if(!parameterVector$isThisaFit){
 print(parameterVector)
}
```
sigmoidalFitFunction *Sigmoidal fit function*

# Description

The function fits a sigmoidal curve to given data by using likelihood maximization (LM) algorithm and provides the parameters (maximum, slopeParam and, midPoint) describing the doublesigmoidal fit as output. It also contains information about the goodness of fits such as AIC, BIC, residual sum of squares, and log likelihood.

#### Usage

```
sigmoidalFitFunction(dataInput, tryCounter, startList = list(maximum = 1,
  slopeParam = 1, midPoint = 0.33), lowerBounds = c(maximum = 0.3,
  slopeParam = 0.01, midPoint = -0.52), upperBounds = c(maximum = 1.5,
  slopeParam = 180, midPoint = 1.15), min_Factor = 1/2^20,
  n_iterations = 1000)
```
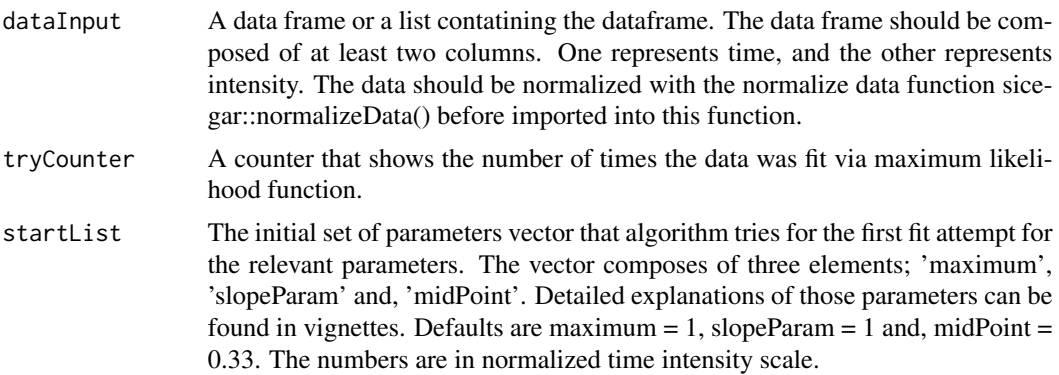

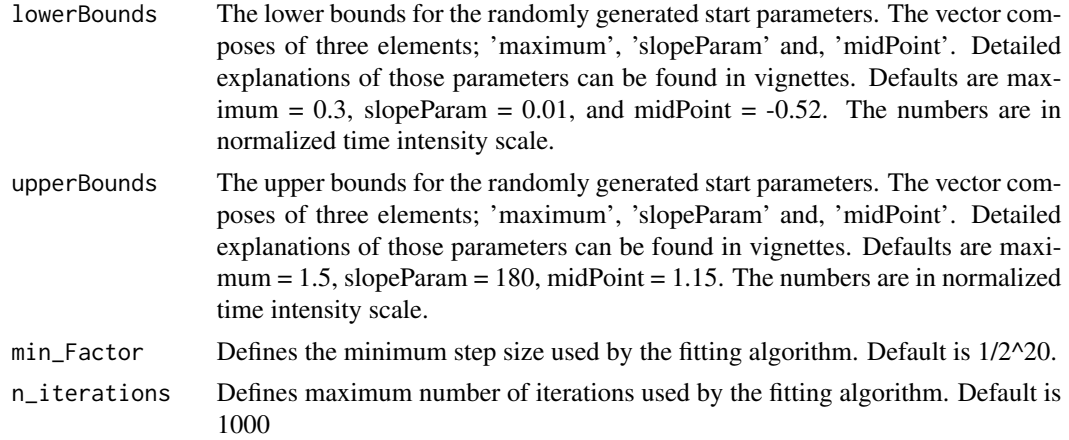

Returns fitted parameters for the sigmoidal model.

# Examples

time  $<-$  seq(3, 24, 0.5)

```
#simulate intensity data and add noise
noise_parameter <- 0.1
intensity_noise <- stats::runif(n = length(time), min = 0, max = 1) * noise_parameter
intensity \leq sigmoidalFitFormula(time, maximum = 4, slopeParam = 1, midPoint = 8)
intensity <- intensity + intensity_noise
dataInput <- data.frame(intensity = intensity, time = time)
normalizedInput <- normalizeData(dataInput)
parameterVector <- sigmoidalFitFunction(normalizedInput, tryCounter = 2)
#Check the results
if(parameterVector$isThisaFit){
intensityTheoretical <- sigmoidalFitFormula(time,
                                           maximum = parameterVector$maximum_Estimate,
                                       slopeParam = parameterVector$slopeParam_Estimate,
                                           midPoint = parameterVector$midPoint_Estimate)
comparisonData <- cbind(dataInput, intensityTheoretical)
require(ggplot2)
ggplot(comparisonData) +
geom\_point(aes(x = time, y = intensity)) +
geom\_line(aes(x = time, y = intensityTheoretical)) +expand_limits(x = 0, y = 0)
}
if(!parameterVector$isThisaFit){
 print(parameterVector)
}
```
<span id="page-23-0"></span>unnormalizeData *Unnormalization of given data*

# Description

Maps the given time-intensity data into a rescaled frame where time is between [0,1] and similarly intensity is between [0,1].

# Usage

```
unnormalizeData(dataInput)
```
# Arguments

dataInput a list file composes of two parts First part is the data that will be unnormalized, which is a data frame composed of two columns. One is for time and the other is for intensity Second part is the scaling parameters of the data which is a vector that has three components. The first one of them is related with time and last two of them are related with intensity. The second value represents the min value of the intensity set. First and third values represent the difference between max and min value in the relevant column.

# Value

Returns a data frame, scaling factors and scaling constants for time and intensity. The other data frame includes 2 columns one is for normalized time and the other is for noralized intensity. The whole time is distributed between 0 and 1 and similarly the whole intensity is distributed between 0 and 1. The time and intensity constants and scaling factors are the parameters to transform data from given set to scaled set.

```
# generateRandomData
time \leq seq(3, 48, 0.5)
intensity <- runif(length(time), 3.0, 7.5)
dataInput <- data.frame(time, intensity)
# Normalize Data
dataOutput <- normalizeData(dataInput)
dataInput2 <- dataOutput
# Un Normalize it
dataOutput2 <- unnormalizeData(dataInput2)
```
# <span id="page-24-0"></span>Index

categorize, [2](#page-1-0)

dataCheck, [4](#page-3-0) doublesigmoidalFitFormula, [5](#page-4-0) doublesigmoidalFitFunction, [7](#page-6-0)

figureModelCurves, [9](#page-8-0) fitAndCategorize, [11](#page-10-0)

multipleFitFunction, [14](#page-13-0)

normalizeData, [16](#page-15-0)

parameterCalculation, [17](#page-16-0) preCategorize, [19](#page-18-0)

sameSourceDataCheck, [20](#page-19-0) sigmoidalFitFormula, [21](#page-20-0) sigmoidalFitFunction, [22](#page-21-0)

unnormalizeData, [24](#page-23-0)